## **СТРУКТУРА И ХОД УРОКА**

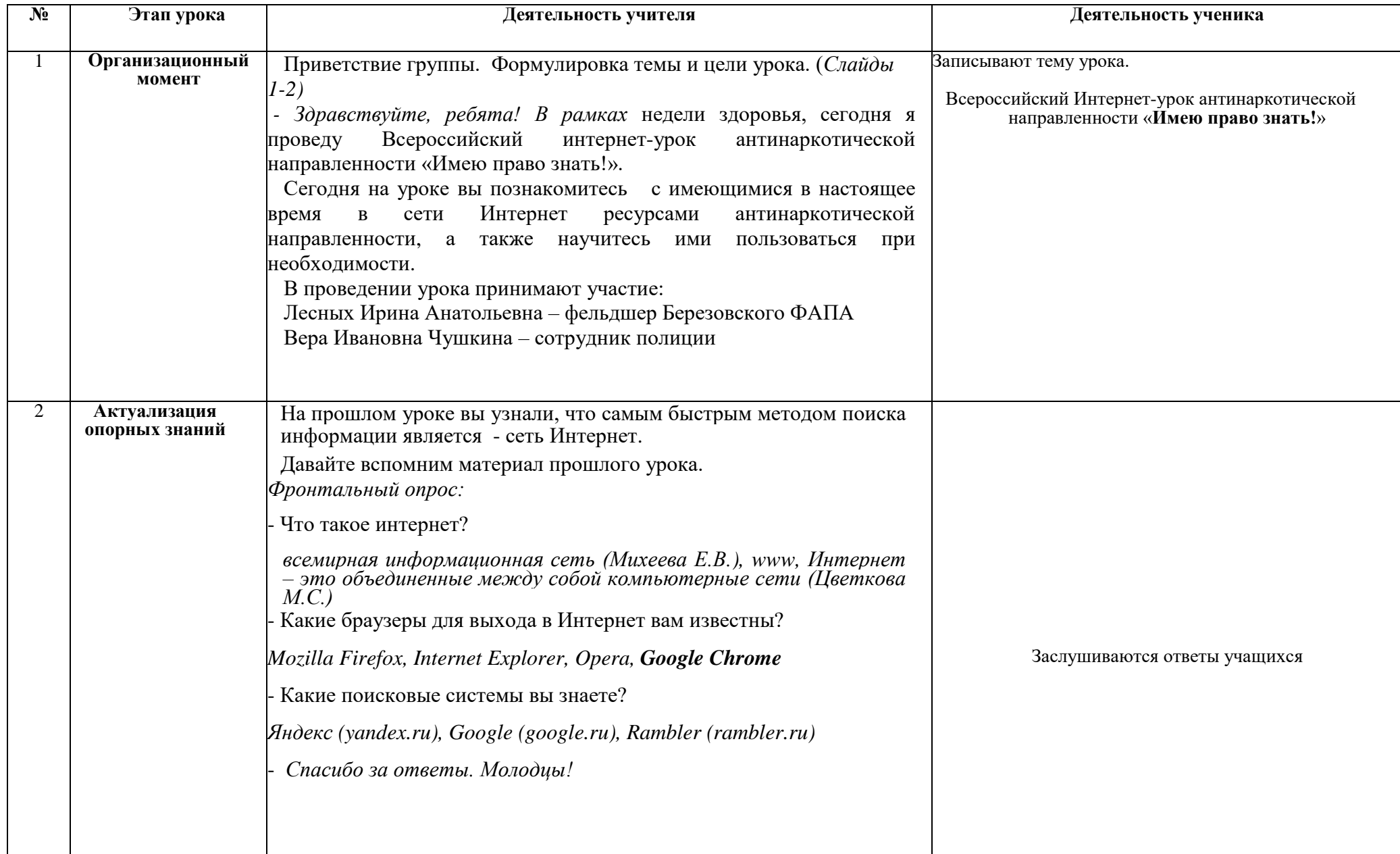

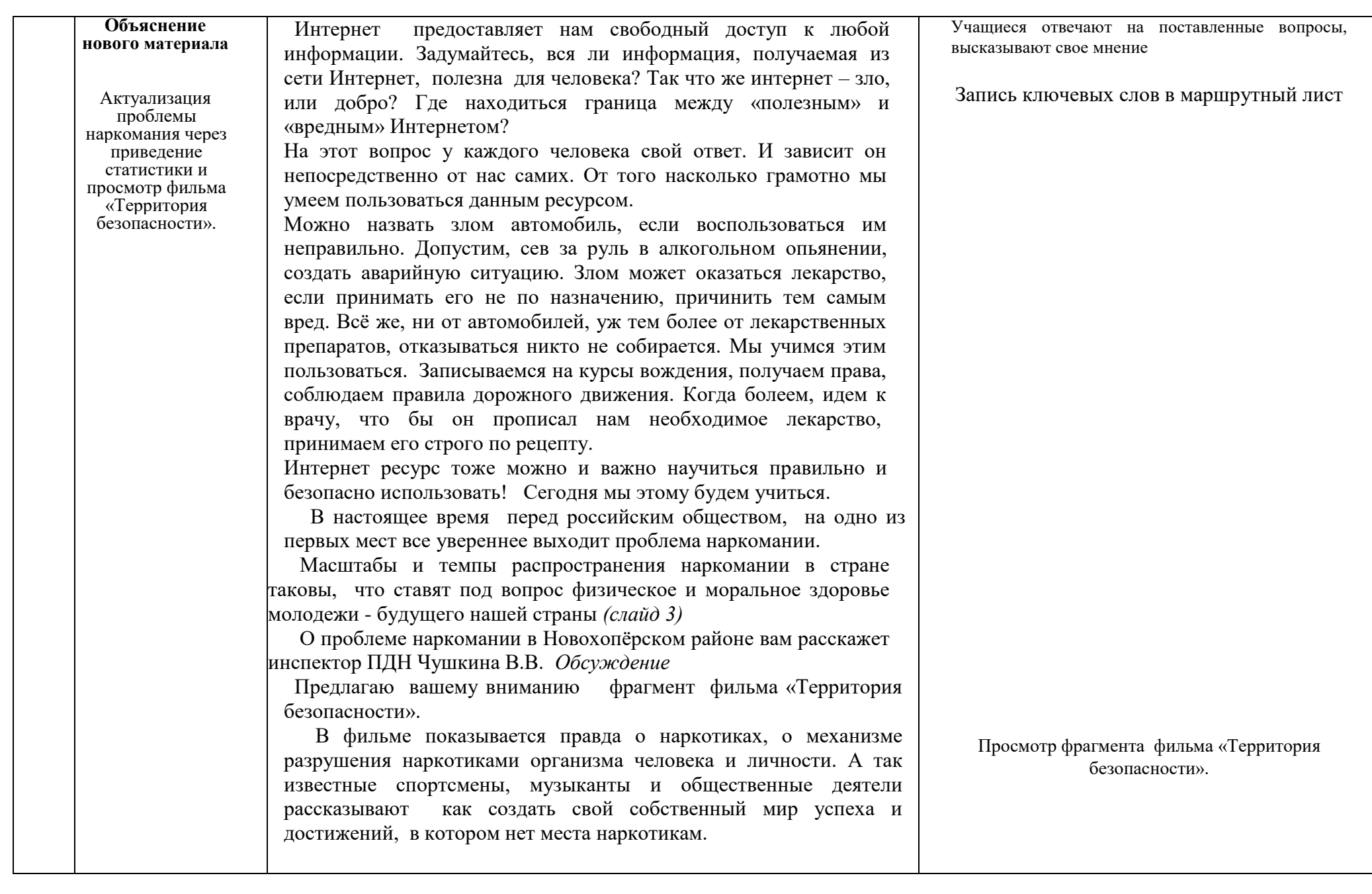

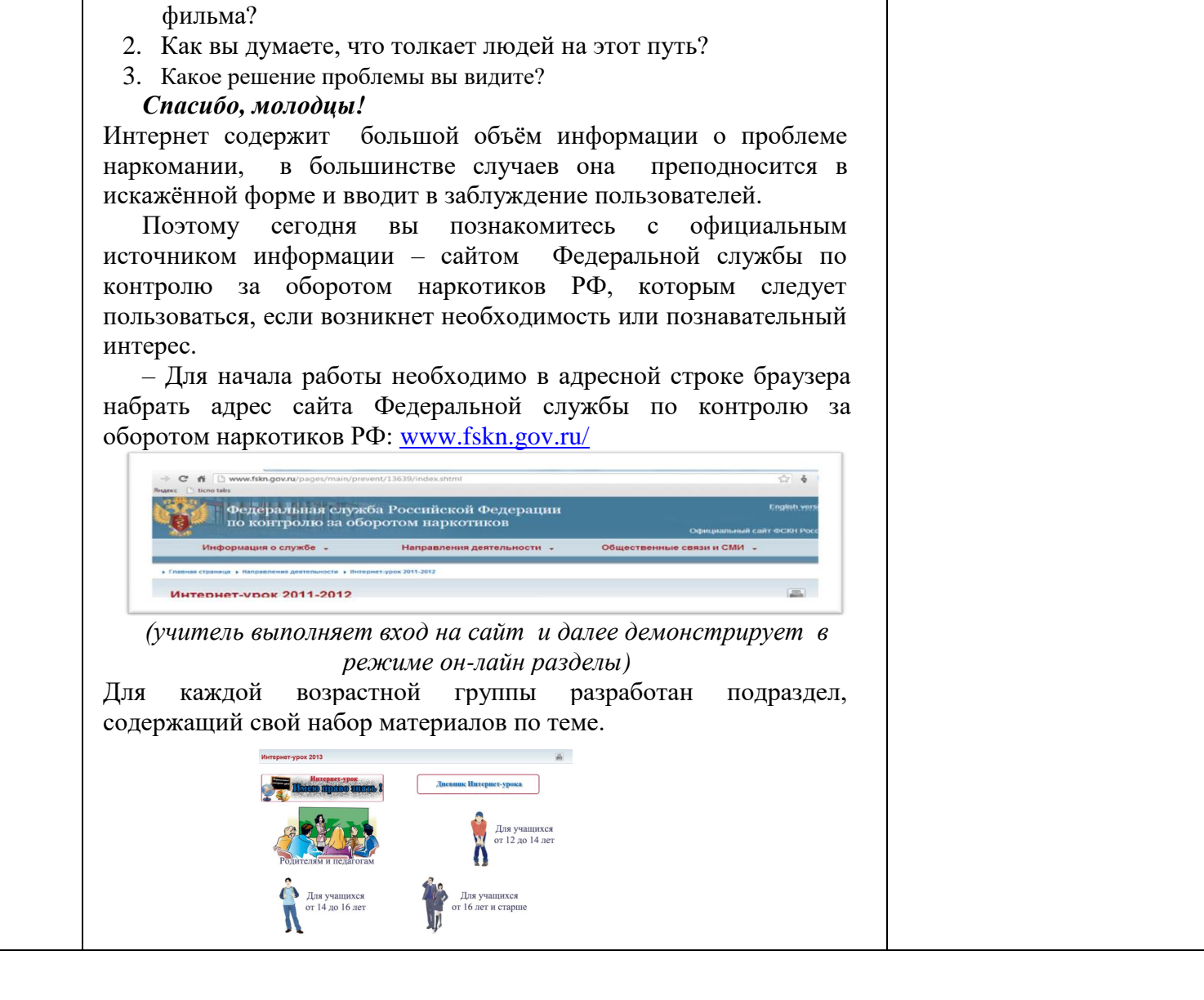

- *Ребята, наверняка у вас возникли какие-то вопросы? Специалисты готовы Вам ответить, дать рекомендации, поделиться своими* 

1. Какие впечатления произвел на вас представленный фрагмент

*размышлениями, жизненным опытом.*

*Обсуждение:*

*попадают на страницу Интернет-урока,* 

Выбираем соответствующий тематический раздел (для учащихся от 16 лет и старше) 96 г. рожд. – 8 чел., 97г.р. – 14 чел., 95 г.р. – 1 чел. В данном разделе содержится информация об опасных последствиях потребления наркотических средств и психотропных веществ, а также степени ответственности граждан, предусмотренной нормативными правовыми актами, аналитические материалы и тематическая публицистика. Рубрики Интернет-урока: *(объяснение по каждой рубрике)* **1. Анкета участника Интернет-урока.**  Данную анкету мы заполним с вами в конце 2 часа в анонимной форме, высказав тем самым индивидуальную позицию по рассматриваемому вопросу. **2. Вопрос- ответ.**  Ребята! В разделе «Вопрос-ответ», можете задать вопрос и получить на него квалифицированный ответ специалиста, а также, на сайте размещены адрес Интернет- приемной ФСКН России и номер телефона доверия, куда вы может обратиться по любым вопросам, в том числе, связанным с фактами незаконного оборота наркотических средств и немедицинского потребления наркотиков.

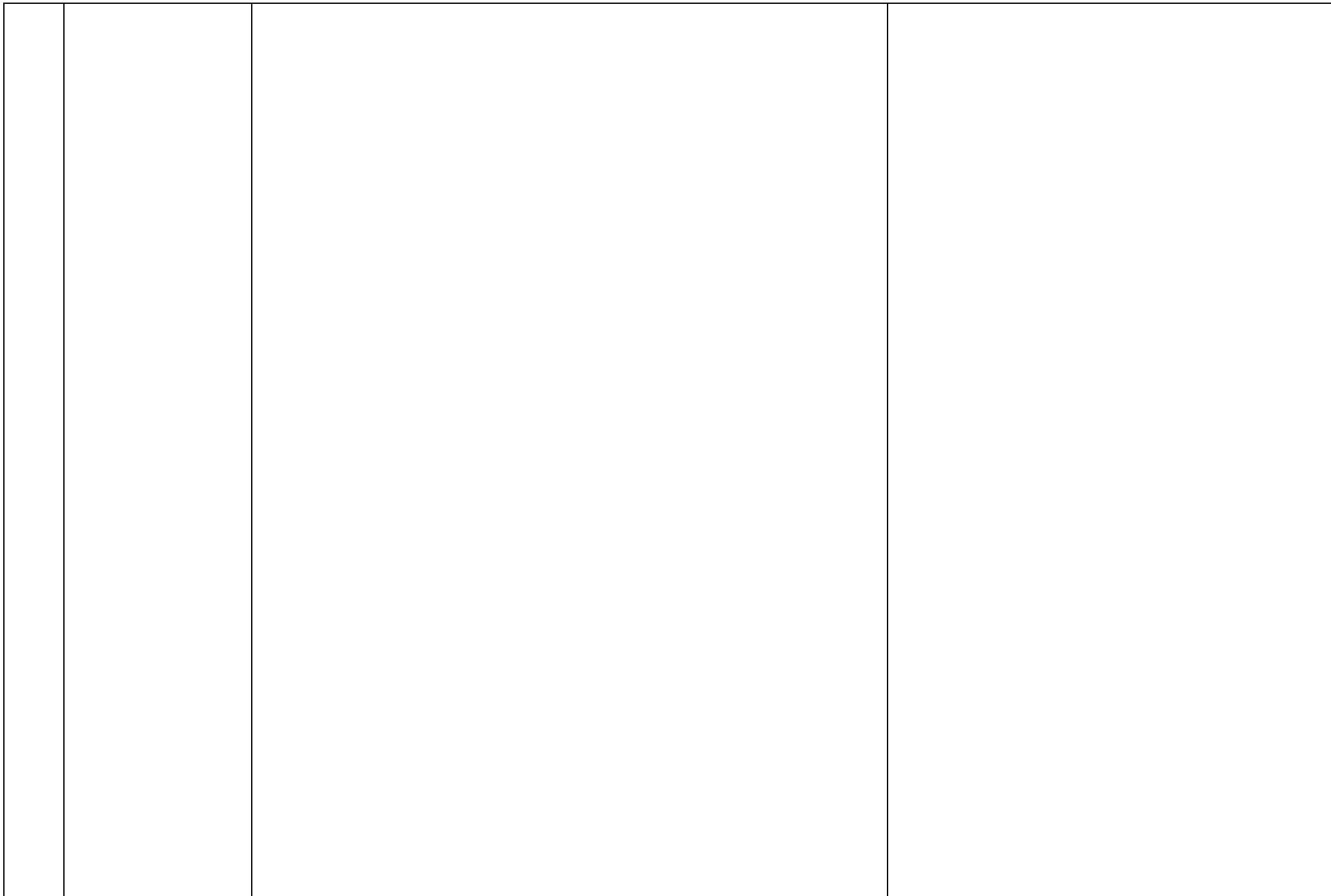

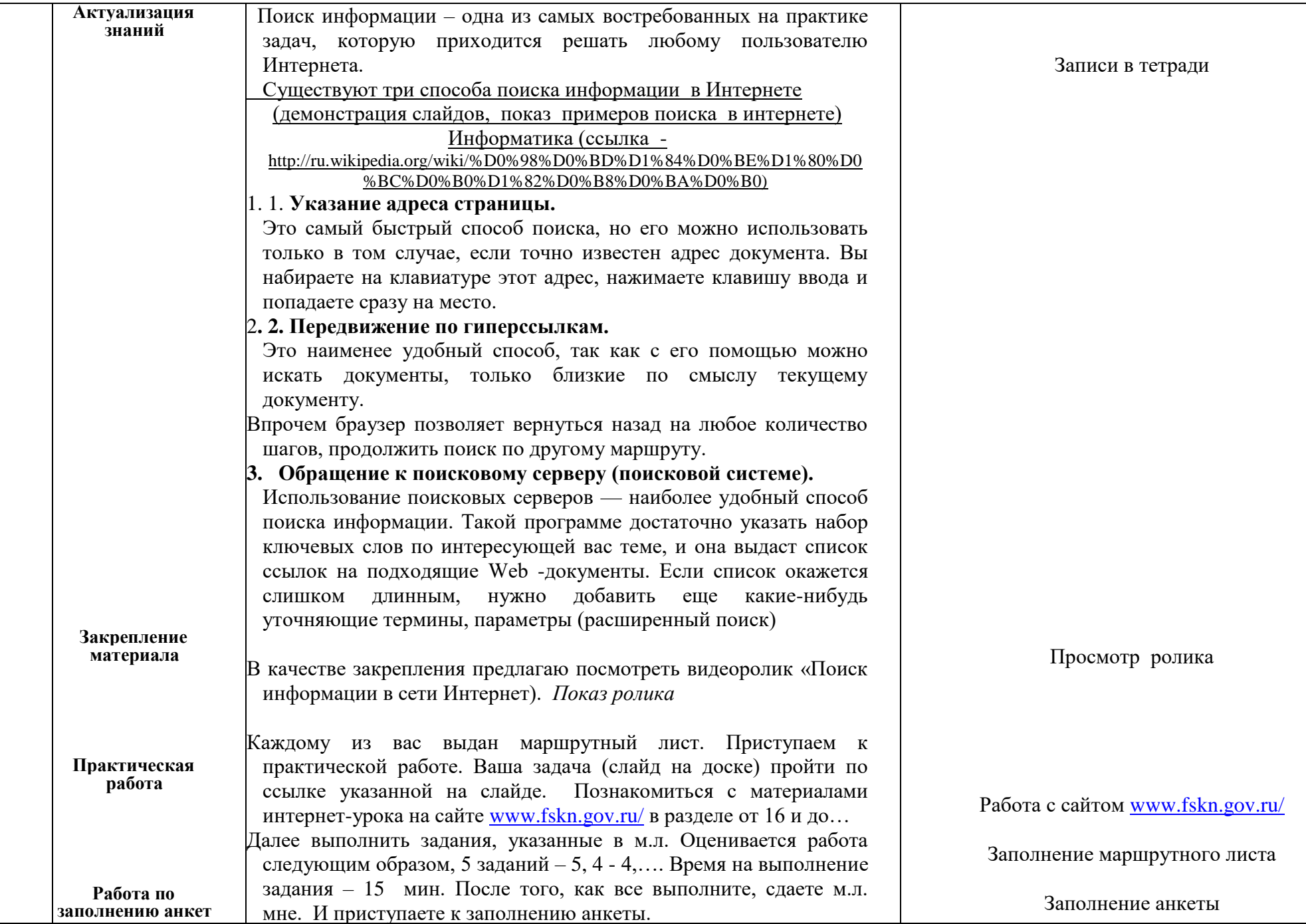

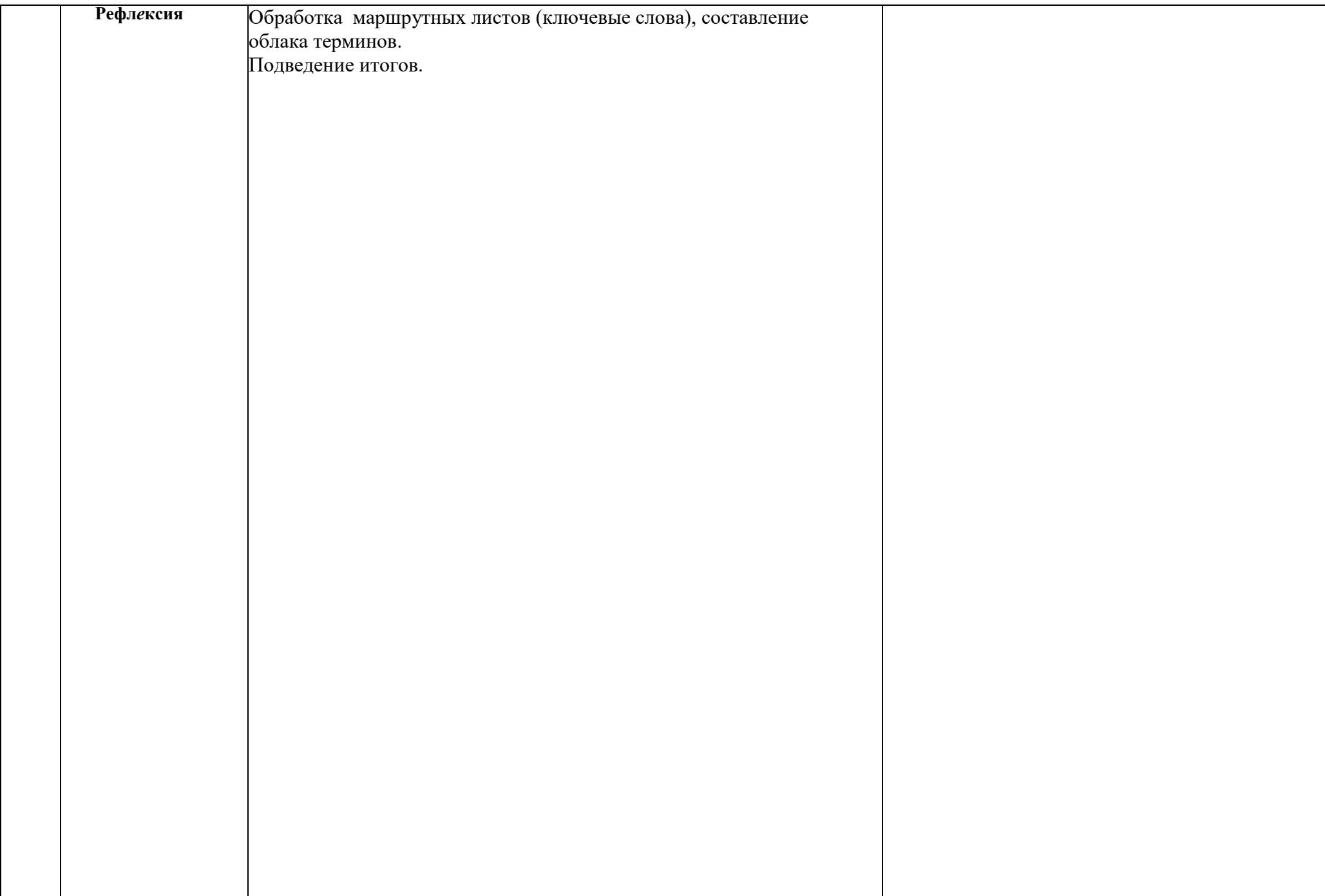